## How To Request A Quote

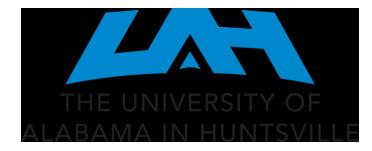

Department of Procurement and Business Services

Procurement Month 2024 Training

March 20, 2024

## UAH Business Services Website

| ABOUT UAH              | EVENTS   | MAP | GIVING | ALUMNI   | DIRECTO | RY        |          | I AM A      | $\sim$ | SEARCH |      | Q |  |
|------------------------|----------|-----|--------|----------|---------|-----------|----------|-------------|--------|--------|------|---|--|
| THE UNIV<br>ALABAMA IN | ERSITY O |     | Admi   | ission & | Aid     | Academics | Research | Campus Life | Athle  | tics   | News |   |  |

BUSINESS SERVICES

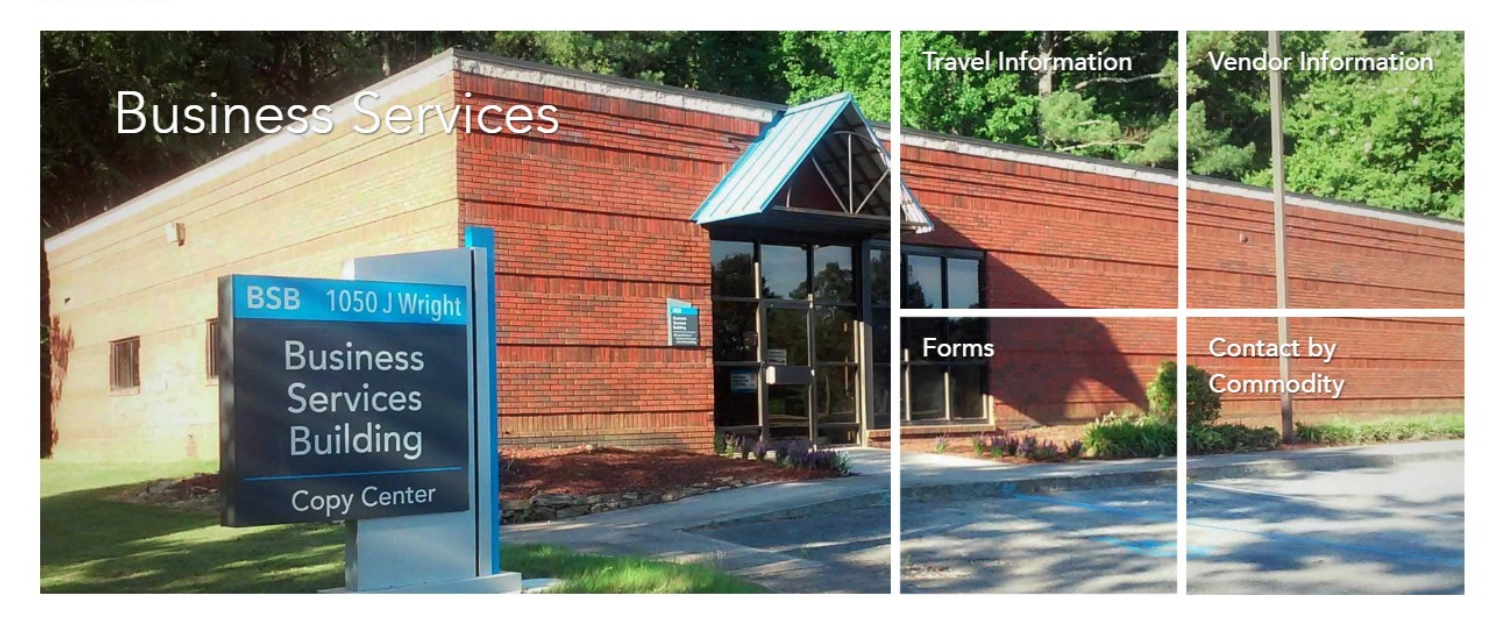

### **Business Services**

#### Welcome to Business Services

BUSINESS SERVICES

Forms

We hope you will find valuable and timely information that will assist you in understanding business processes that support UAH.

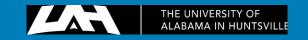

| ABOUT UAH EVENTS MA      | P GIVING ALUMNI DIRECTORY                          |                         |                    | I AM A           | SEAR      | СН |
|--------------------------|----------------------------------------------------|-------------------------|--------------------|------------------|-----------|----|
|                          | Admission & Aid Ac                                 | ademics                 | Research           | Campus Life      | Athletics |    |
| Travel Information       | Property Relocation/Tran                           |                         |                    |                  |           |    |
| Faculty & Staff Services | Safety Clearance Form 🗷                            |                         |                    |                  |           |    |
| Vendors                  | + Surplus Pickup Request I                         | F <b>orm</b> 🕑 - (For o | ffice moves contac | ct Facilities 🖄) |           |    |
| Code of Ethics           |                                                    |                         |                    |                  |           |    |
| Purchase Order Terms     | Central Rece                                       | ivina                   |                    |                  |           |    |
| News                     |                                                    | -                       |                    |                  |           |    |
| Contact                  | Facilities Move Request<br>Gas Cylinder Account Ch |                         |                    |                  |           |    |
|                          | Gas Cylinder/Laboratory                            | •                       |                    |                  |           |    |
|                          | Memorandum Receiving                               | Report 🖄                |                    |                  |           |    |
|                          | Off-Campus Verification                            | Form 🖪                  |                    |                  |           |    |
|                          | Shipping Order Form 🖄                              |                         |                    |                  |           |    |

Surplus Pickup Request Form 🖄 - (For office moves contact Facilities 🖄) Telephone Directory 🖄

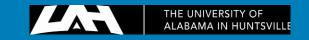

## UAH Business Services Website

| ABOUT UAH              | EVENTS   | MAP | GIVING | ALUMNI     | DIRECTORY |           |          | I AM A      | $\sim$ | SEARCH | Q   |
|------------------------|----------|-----|--------|------------|-----------|-----------|----------|-------------|--------|--------|-----|
| THE UNIV<br>ALABAMA IN | ERSITY O |     | Admi   | ission & / | Aid       | Academics | Research | Campus Life | Athle  | tics N | ews |

BUSINESS SERVICES \ FACULTY & STAFF SERVICES \ OPEN BID INFORMATION

### **Open Bid Information**

|                                       | BUSINESS SERVICES                     |   | Communitie<br>listed below |
|---------------------------------------|---------------------------------------|---|----------------------------|
|                                       | Forms                                 |   | Wireless De                |
|                                       | Travel Information                    |   | Telecommu                  |
|                                       | Faculty & Staff Services              |   | Change in F                |
|                                       | Open Bid Information                  | > | Regulated I                |
| , , , , , , , , , , , , , , , , , , , | Contract for Professional<br>Services | + | Commodit                   |
|                                       | Central Receiving                     | + | Computers                  |
|                                       | Copy Center                           | + |                            |
|                                       | Mail Services                         |   | Computers                  |
|                                       | Procurement Services                  | + | Computers<br>Laptops, a    |
|                                       | P-Card Services                       | + | Computers                  |
|                                       | Asset Management                      | + | Laptops, a                 |
|                                       | Staff                                 |   | Cisco Prod                 |

Open bids are standing bids that were established (by the University, State of Alabama, E & I Coop, U.S. Communities, TCPN, NJPA, UA or UAB) for frequently purchased items. For additional information on the items listed below, contact the responsible Procurement Officer.

Wireless Devices ( Ipads, Tablets, etc.) 🕒

Telecommunication and Video Regulation

Change in Procedure for Chemical Purchases 🖄

Regulated Materials Procurement Procedure 🗅

| Commodity Description                                           | Bid/Contract Number       | End Date         | Procurement<br>Officer | Website |
|-----------------------------------------------------------------|---------------------------|------------------|------------------------|---------|
| Computers: Apple Desktops, Laptops                              | Sole Source               | No<br>Expiration | C. Curtis              | yes     |
| Computers: Dell Computers and Servers                           | CA049                     | 06/30/23         | C. Curtis              | yes     |
| Computers: Non-Dell/Non-Apple Desktops,<br>Laptops, and Servers | CNR01439                  | 07/31/27         | C. Curtis              | yes     |
| Computers: Non-Dell/Non-Apple Desktops,<br>Laptops, and Servers | Sourcewell 100614-<br>CDW | 11/18/23         | C. Curtis              | yes     |
| Cisco Products and Maintenance                                  | MA22000002915 🖻           | 10/09/23         | C. Curtis              | no      |

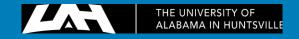

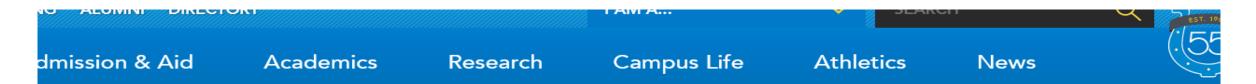

### **Procurement Contact:**

Apple computers are classified as sole source products and may be purchased directly from Apple for Higher Education or through the Apple Store at Bridgestreet.

To obtain an electronic quote access the Apple Store for Higher Education website at: https:// ecommerce.apple.com/asb2b/fys.do?language=EN&country=US Apple Ecommerce

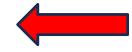

Please note that this is the only website that is to be accessed to create Apple proposals for UAH use.

If you are unable to create an equote, please print out shopping cart with specs showing and fax or email to Cathy Curtis with REQ number.

Another option is to contact the Apple Store at BridgeStreet:

Apple Store, Bridge Street Phone: 256-327-8803 Fax: 256.327.8804 ⊠ bridgestreetbusiness@apple.com

Provide your requirements to the Apple Store, Bridge Street business team and a quotation will be sent to you. Email this quotation to Purch@uah.edu and reference the REQ number. Submit the REQ through normal channels. Please note on the REQ who will be picking the item up at the Bridge Street Store. Purchasing will contact you when the item is available to be picked up at the Bridge Street Store.

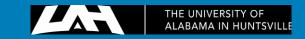

# Apple Ecommerce Site

#### Sign in

#### Sign in to your institution's store

To create a new account for your institution or to register to shop your institution's store, visit the sign up page.

Find your school or browse the store

Search for your institution. Sign in, register or browse as a guest. Get started by selecting your state.

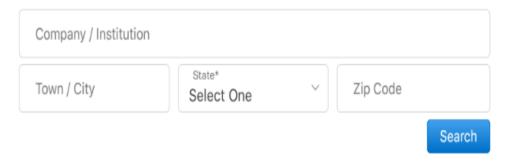

Secure

You can either set up a new account or browse the store. This example shows browse the store

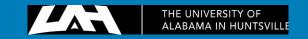

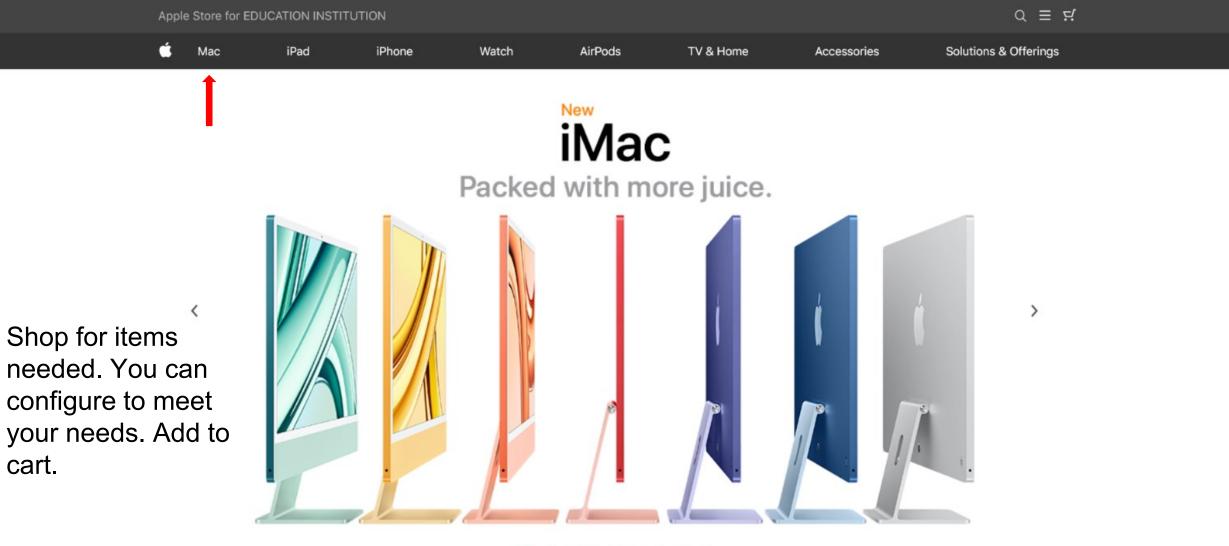

.... 0

cart.

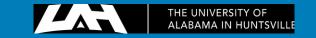

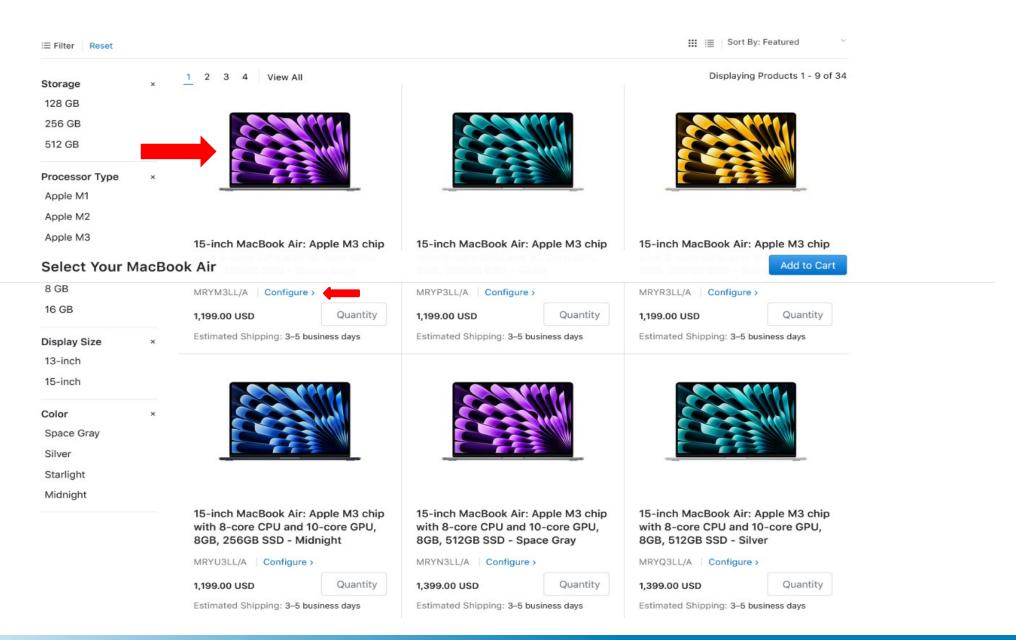

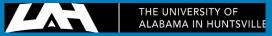

# Shopping Cart

| Part Number  | Add                                                                                                    |                  |                |                                                                    | Remove All ×              |  |
|--------------|----------------------------------------------------------------------------------------------------|------------------|----------------|--------------------------------------------------------------------|---------------------------|--|
| Item Picture | Description                                                                                                    | Quantity         | Total Quantity | Unit Price                                                         | Total Price               |  |
|              | 15-inch MacBook Air: Apple M3 chip with 8-core CPU and 10<br>core GPU, 8GB, 256GB SSD - Silver a<br>MRYP3LL/A Configure Remove Item ×<br>Specifications > | 0- Quantity<br>1 | 1              | 1,199.00 USD                                                       | 1,199.00 USD              |  |
| Your Cart    |                                                                                                    |                  |                | Update                                                             | Send Cart                 |  |
|              | Select the AppleCare plan to include                                                                                                    | -                |                |                                                                    |                           |  |
|              | 3-Year AppleCare+ for Schools 15-inch MacBook Air<br>SGX72LL/A Unit Price: 149.00 USD                                                                     | ~                |                |                                                                    | Cart when                 |  |
|              | 3-Year AppleCare+ for Schools 15-inch MacBook Air<br>(no service fees)<br>SGX82LL/A Unit Price: 179.00 USD                                                | 2                | #              | Email the Saved Cart # or Qu<br># to <u>purch@uah.edu</u> . Please |                           |  |
|              | 4-Year AppleCare+ for Schools 15-inch MacBook Air<br>SGXC2LL/A Unit Price: 199.00 USD                                                                     | ~                |                |                                                                    | r to put yo<br>ubject Lin |  |
|              | 4-Year AppleCare+ for Schools 15-inch MacBook Air<br>(no service fees)<br>SGXD2LL/A Unit Price: 249.00 USD                                                | 2                | 5              | Saved Ca                                                           | rt # or Qu                |  |
|              | Applicable terms and conditions can be viewed by clicking each AppleCare product link                                                                     |                  |                | equisitior                                                         | t Text of y<br>า.         |  |

### State Alabama ~ Zip Code Subtotal: 1,199.00 USD

| 1,100.00 000 | oubtotuit      |
|--------------|----------------|
| 0.00 USD     | Estimated Tax: |
| 1,199.00 USD | Total:         |

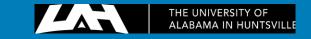

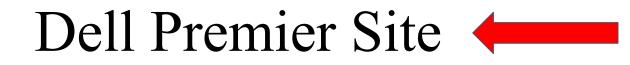

## **Open Bid Information**

| Mail Services                         |   | Computers: Dell Computers and Servers                                                                                                    | CA049                                      |            | C. Curtis              | yes     |  |  |  |
|---------------------------------------|---|----------------------------------------------------------------------------------------------------|--------------------------------------------|------------|------------------------|---------|--|--|--|
| Copy Center                           | + |                                                                                                    |                                            | Expiration |                        |         |  |  |  |
| Central Receiving                     | + | Computers: Apple Desktops, Laptops                                                                                                    | Sole Source                                | No         | C. Curtis              | yes     |  |  |  |
| Contract for Professional<br>Services | + | Commodity Description                                                                                                    | Bid/Contract Number                        | End Date   | Procurement<br>Officer | Website |  |  |  |
| Open Bid Information                  |   | Regulated Materials Procurement Procedure                                                                                                    |                                            |            |                        |         |  |  |  |
| Faculty & Staff Services              | - | Change in Procedure for Chemical Purchases 🖄                                                                                                    |                                            |            |                        |         |  |  |  |
| Travel Information                    |   | Telecommunication and Video Regulation                                                                                                    |                                            |            |                        |         |  |  |  |
| Forms                                 |   | Wireless Devices ( Ipads, Tablets, etc.) 🖄                                                                                                    | Wireless Devices ( Ipads, Tablets, etc.) 🖄 |            |                        |         |  |  |  |
| BUSINESS SERVICES                     |   | Communities, TCPN, NJPA, UA or UAB) for frequently purchased items. For additional information on the items<br>listed below, contact the responsible Procurement Officer. |                                            |            |                        |         |  |  |  |

Open bids are standing bids that were established (by the University State of Alabama, F&I Coop, U.S.

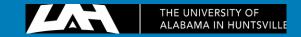

## **Computer and Servers - Bid CA049 - Dell Computer**

Vendor No: A25034444 Valid thru: 06-30-24

**Procurement Contact:** 

UAH Dell Premier site: premier.dell.com.

Premier.Dell

Please note that this is the <u>only</u> website that is to be accessed to create Dell e-Quotes for UAH use.

Log on to the UAH Premier Dell website using your personal username and password.

Username: purch@uah.edu Password: UAHpurch1

If you have difficulty logging into the Dell Premier site please contact Cathy Curtis at x6687 for assistance.

Once you have created the e-Quote simply reference the e-Quote number in the document text of the requisition and submit it through normal channels.

If you have Dell computer system configuration questions or would prefer to have a quote created by a Dell representative, Kevin Herring may be contacted via email at 🖂 Kevin.Herring@Dell.com.

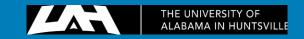

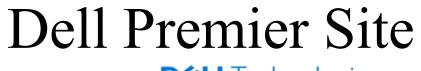

**D**<br/>
<br/>
L<br/>
Technologies

## Dell Premier Sign In

| - Email Address |   |
|-----------------|---|
| purch@uah.edu   |   |
| Decoverd        |   |
| Password —      |   |
| UAHpurch1       | 0 |

Create or Reset password

Sign In

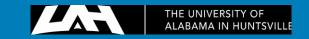

## Page Selector

Your page

Univ of Alabama - Huntsville

Select an access group and role

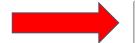

Shopper (Site E-Quote Shopper)

 $\sim$ 

Choose the relevant access group and role within the selected page

**Access Dell Premier** 

Unsure what access groups are? Learn more

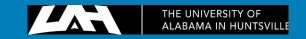

**Dell Premier** 

Shop ~ Solutions & Services Support  $\sim$ Deals ~ Account .... P 围 B Ð Recent Online Orders Standard Quotes Order Status Procurement Configurations Integration **DELL TECHFEST** Deals to power success. Upgrade with our best during our customer appreciation celebration. Shop Deals 004 Laptops & 2-in-1 Desktops & All-in-Servers, Storage & Monitors Parts, Batteries & Workstations Electronics and Software Networking Upgrades Ones Accessories

Fasturad Draducte

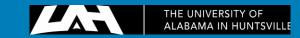

1/

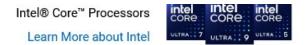

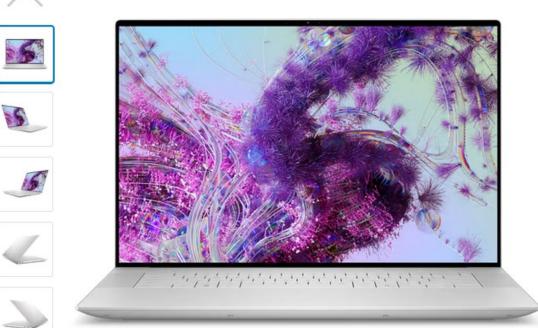

### XPS 16 9640

- Intel® Core™ Ultra 7 Processor 155H (24MB Cache, 16 cores, up to 4.8 GHz)
- 💮 Windows 11 Pro, English, French, Spanish
- NVIDIA® GeForce RTX<sup>™</sup> 4050, 6 GB GDDR6
- I6GB, LPDDR5X, 6400MT/s
- 512GB M.2 PCIe NVMe Solid State Drive
- 🕄 Platinum

#### \$2,239.73

Add to Cart

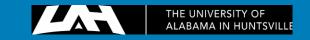

#### Explore your new cart page! Take a Guided Tour

Remove All Items

### UAH Employees's Cart (1 item)

Contract Name: University of Alabama Addendum to Midwestern Higher Education Commission (MHEC)

Contract Code: C000000978660

HINNESS MARKS

Customer Agreement Number: MHEC-04152022

| Items |                                        | Quantity | Price                                     |
|-------|----------------------------------------|----------|-------------------------------------------|
|       | XPS 16 9640<br>Tech Specs<br>Customize | <u> </u> | \$2,309.00<br>(i) - \$69.27<br>\$2,239.73 |

Free Standard, Get it by Wednesday, March 27

| 1 | View all eQuotes   |                   |
|---|--------------------|-------------------|
|   | View active eQuote | eQuote 3000173650 |

| Items (1)                                   | \$2,309.00 |
|---------------------------------------------|------------|
| Premier Discount                            | - \$69.27  |
| Price does not reflect applicable shipping, | taxes and  |
| state environmental fee.                    |            |
| Subtotal                                    | \$2,239.73 |

#### Free Standard Delivery to 78664 $\checkmark$

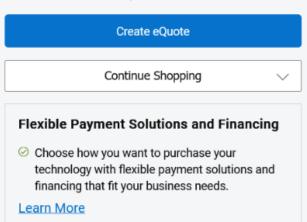

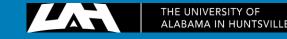

Phone Number: (256) 824-2490

Email: purch@uah.edu

| Create                                                                                                    | eQuote                                            |                   |
|----------------------------------------------------------------------------------------------------|---------------------------------------------------|-------------------|
| eQuote Details                                                                                                    |                                                   | Continue Shopping |
| eQuote Name * Name Your Quote                                                                                                    | Summary                                           |                   |
| Authorized Buyer (optional)          Select an Authorized buyer       ✓         Please note: When selected this contact will also receive a copy of the eQuote.         Contract Details         Contract name: University of Alabama Addendum to Midwestern Higher Education         Output | XPS 16 9640<br>Customize<br>Specs<br>Quantity 1 + | \$2,309.00        |
| Commission (MHEC)<br>Dell contract code: C000000978660<br>Customer agreement number: MHEC-04152022                                                                                                    | Items (1)<br>Delivery                             | \$2,309.0<br>FRE  |
| Order Contact Change UAH Employees Premier Site UAH                                                                                                    | Total<br>Save eQuote                              | \$2,309.0         |

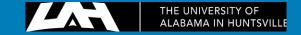

嵐

\$2,309.00

\$2,309.00

FREE

| Order Contact                                                                                                | Change |                                   |                    |
|----------------------------------------------------------------------------------------------------|--------|-----------------------------------|--------------------|
| UAH Employees Premier Site<br>UAH                                                                            |        |                                   |                    |
| Phone Number: (256) 824-2490<br>Email: purch@uah.edu                                                         |        |                                   |                    |
| Billing Address                                                                                              | Change |                                   | Continue Shopping  |
| U OF AL IN H ACCTS PAYABLE<br>UNIV OF ALABAMA IN HUNTSVILLE<br>301 SPARKMAN DR<br>HUNTSVILLE, Alabama, 35899 |        | Summary                           |                    |
| Phone Number: (256) 824-2619<br>Email: KDH0017@UAH.EDU<br>Customer Number: 144855166                         |        | XPS 16 9640<br>Customize<br>Specs |                    |
| Shipping Address                                                                                             |        | Quantity 🛍 1 🕇                    | \$2,309.00         |
| ▲ Please select an address to continue                                                                       |        | Items (1)                         | \$2,309.00         |
| Add new address                                                                                              |        | Delivery<br><b>Total</b>          | FREE<br>\$2,309.00 |
| Search Addresses                                                                                             |        |                                   | +_,                |
| Type Your Name and UAH Address                                                                               | ۹.     | Save eQuote                       |                    |

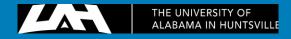

| View e                                                                                                    | Quote                                 |                                    |                    |                                         |
|----------------------------------------------------------------------------------------------------|---------------------------------------|------------------------------------|--------------------|-----------------------------------------|
|                                                                                                    |                                       |                                    |                    |                                         |
| How easy was it to save your eQuote?                                                                                                    |                                       |                                    |                    |                                         |
|                                                                                                    |                                       |                                    | Save as New eQuote | Continue Shopping                       |
| athy Curtis 🖂 🖨<br>uote Number : 3000173650850.1 Expiration Date: April 16, 2024 ()                                                                                                    | Summa                                 | ary                                |                    |                                         |
| Contract Details<br>Contract name: University of Alabama Addendum to Midwestern Higher Education<br>Commission (MHEC)<br>Dell contract code: C000000978660<br>Customer agreement number: MHEC-04152022 | A PARTA                               | XPS 16 9640<br>Specs<br>Quantity 1 |                    | \$2,309.00                              |
| Order Contact<br>UAH Employees Premier Site<br>UAH                                                                                                    | Items (1)<br>Delivery<br><b>Total</b> |                                    |                    | \$2,309.00<br>FREE<br><b>\$2,309.00</b> |
| Phone Number: (256) 824-2490<br>Email: purch@uah.edu                                                                                                    |                                       |                                    |                    |                                         |

Send a copy of the eQuote to <u>purch@uah.edu</u> with your requisition # in the Subject Line. Also, type in the eQuote # in the Document Text of the requisition.

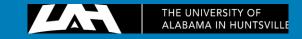

# CDWG

| <b>Commodity Description</b>                                    | Bid/Contract<br>Number    | End Date         | Procurement<br>Officer | Website |
|-----------------------------------------------------------------|---------------------------|------------------|------------------------|---------|
| Computers: Apple Desktops, Laptops                              | Sole Source               | No<br>Expiration | C. Curtis              | yes     |
| Computers: Dell Computers and Servers                           | CA049                     | 06/30/23         | C. Curtis              | yes     |
| Computers: Non-Dell/Non-Apple Desktops,<br>Laptops, and Servers | CNR01439                  | 07/31/27         | C. Curtis              | yes     |
| Computers: Non-Dell/Non-Apple Desktops,<br>Laptops, and Servers | Sourcewell 100614-<br>CDW | 11/18/23         | C. Curtis              | yes     |
| Cisco Products and Maintenance                                  | MA22000002915 🖪           | 10/09/23         | C. Curtis              | no      |

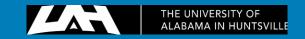

## Computers - Laptops and Servers - Contract Sourcewell 100614-CDW

Vendor No: A25035383 Valid Thru: 11/18/23

## **Procurement Contact:**

### Please note that this Bid may not be used to purchase any Dell or Apple computer product.

For informational pricing: www.cdwg.com

To obtain accurate contract pricing, contact the UAH CDW-G representative Sean Queeney at: Seanque@cdwg.com Phone: 312-705-0185 Fax: 312-705-7985

Always identify yourself as a UAH faculty/staff member when requesting a quote and reference Contract Number NJPA 100614-CDW to obtain correct pricing. Sean will provide an email quote, please forward this quote to Purch@uah.edu and reference the REQ number. Submit the REQ through normal channels.

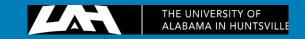

# CDWG

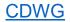

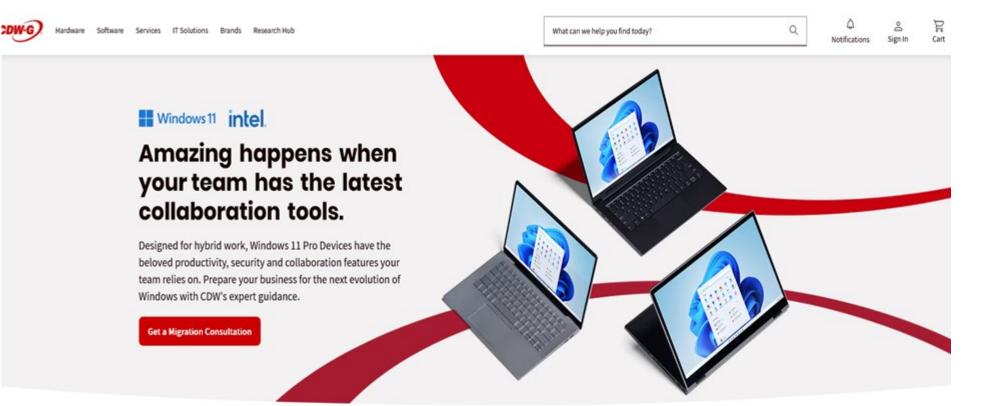

### Welcome Back!

Shop by Public Contract

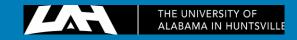

| Create | Your | Account | t |
|--------|------|---------|---|
|--------|------|---------|---|

Already have an account? Sign In

#### Choose an Account Type

| CDWG.COM<br>Government, Education,<br>Healthcare | CDW.COM<br>Business, Personal |
|--------------------------------------------------|-------------------------------|
|--------------------------------------------------|-------------------------------|

#### Enter Account Information

EMAIL

mem0043@uah.edu

USERNAME

mmeeves

PASSWORD

••••••

©

RE-ENTER PASSWORD

••••••

©

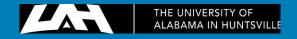

| <b>Rubi</b>       |            |               |           |                                    |                                                       |
|-------------------|------------|---------------|-----------|------------------------------------|-------------------------------------------------------|
| Homepage          | Orde       | ers           |           |                                    | View and Create Order R                               |
| Order Manageme    | ent > Orde | <b>rs</b> Ord | der Again | Cloud Orders                       |                                                       |
| Saves & Favorites | >          |               |           |                                    |                                                       |
| IT Assets         | > Accou    | unt Selecti   | on        |                                    |                                                       |
| Reports           | >          |               | Account # | Account Name                       | Address                                               |
| Client Services   | >          | <b>~</b>      | 125037    | University Of Alabama - Huntsville | Accounts Payable Huntsville AL 35899-0100             |
| Account Settings  | >          |               | 10051111  | Charles Gailes                     | 301 Sparkman Dr Central Receiving Huntsville AL 35899 |
|                   |            | _             |           |                                    |                                                       |

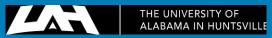

#### Browse all Printers & Supplies →

All-in-One Printers →

Ink & Toner 🗦

Inkjet Cartridges

**Toner Cartridges** 

Large Format & Plotter Printers →

Laser Printers →

Printer Supplies & Accessories →

Maintenance Kits & Waste Toner

Paper & Labels

**Printer Accessories** 

Scanners & Accessories →

Barcode Scanners

**Document Scanners** 

Scanner Accessories

....

. .

...

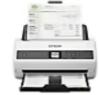

#### **Epson Scanners for Business**

Award-winning imaging solutions that capture data safely and accurately. <u>Shop Now</u>

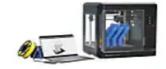

#### MakerBot 3D Printers

Everything included to scale 3D printing to your needs. <u>Shop Now</u>

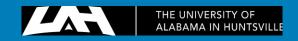

## All-in-One Printers

Simplify your printing tasks with all-in-one printers. Explore versatile solutions that combine printing, scanning, copying and more in a single device. Compare prices and features of top brands like HP®, Canon® and Brother®.

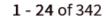

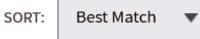

VIEW: 24 Items 🔻

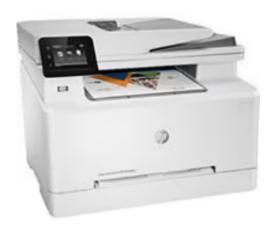

Compare

HP LaserJet Pro M283 M283fdw Laser Multifunction Printer-Color-Copier/Fax/ Scanner-21 ppm Mono/21 ppm Color...  $\star$   $\star$   $\star$   $\star$   $\star$  (412) MFG#: 7KW75A#BGJ CDW#: 5965080 Print Output Type: Color Max Color Print Speed 5 pages per minute (ppm): Max Mono Print Speed 21 pages per minute (ppm): Printer Functions: Copier/Fax/Printer/Scanner ENERGY STAR Certified: Yes [+] Expand Specs

In Stock

Ships same day if ordered before 5 PM CT

<u>\$701.50</u>

\$413.98 •

E&I CNR01439 Catalog

Add To Cart

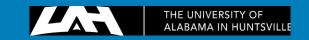

### Pricing subject to change upon login and contract eligibility.

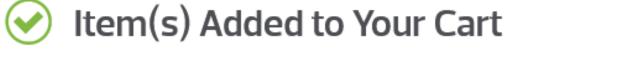

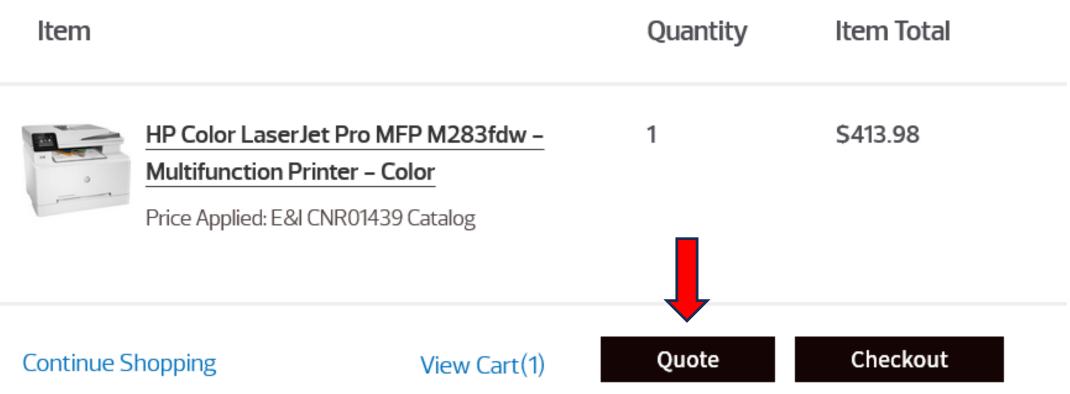

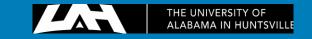

## ① Shipping Address

### • New Shipping Address

All fields are required unless indicated as optional

#### COMPANY NAME (optional)

UAH

CITY

ADDRESS LINE 1

301 Sparkman Dr NW

| <br>STATE  |   |
|------------|---|
| AL-Alabama | • |

Add Address Line 2

ZIP CODE

35805

ZIP EXT (optional)

Huntsville

| Subtotal \$413.98<br>Shipping - |
|---------------------------------|
|                                 |
| Order Subtetal \$412.00         |
| Order Subtotal \$413.98         |
| Continue                        |

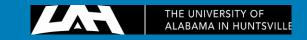

### **Recipient Contact Information**

ATTENTION/NAME

EMAIL ADDRESS

Cathy Curtis

cdc0065@uah.edu

### Type in Your Name and Email Address Here

#### Shipping Method 2

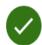

#### Billing Information 🖉 Edit

**Billing Address** University Of Alabama - Huntsville, Attn: Mdh 136 (# 125037) Accounts Payable Huntsville, AL 35899-0100

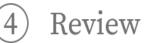

### **Quote Summary** \$413.98 Subtotal Shipping --Order Subtotal \$413.98 Continue

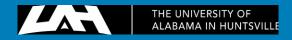

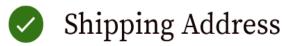

### 🖉 Edit

UAH Name/Attention: Cathy Curtis 301 Sparkman Dr NW Huntsville, AL 35805-1911

#### Shipping Method 2

Items shipped by CDW:

### Choose Your Delivery Date

| 2-3 business days                     | \$0.00   |
|---------------------------------------|----------|
| 2 business days                       | \$67.07  |
| Next business day afternoon           | \$194.21 |
| Next business day by noon, most areas | \$197.82 |

### Make sure the Shipping Address has Attention: Your Name

#### **Quote Summary**

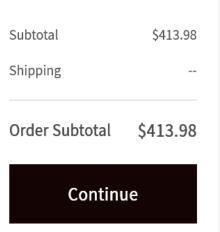

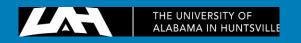

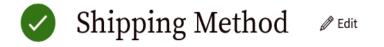

UPS Ground (2 - 3 days) Thursday, March 21, 2024 (Ground) Ship all items together

## 3 Billing Information

### **Billing Address**

University Of Alabama - Huntsville, Attn: Mdh 136 (# 125037) - Accounts Payable, Huntsville AL, 35899 0100

| Additional Details                      |  |  |
|-----------------------------------------|--|--|
| Additional Details<br>QUOTE DESCRIPTION |  |  |

### **Quote Summary**

Subtotal

Shipping

Sales Tax

 $\mathbf{T}$ 

\$413.98

--

Free Shipping

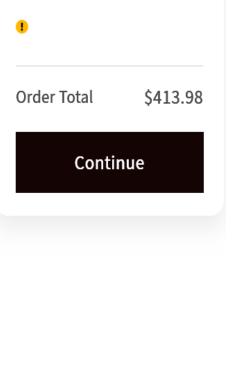

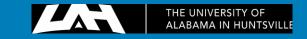

SET AS DEFAULT CHECKOUT

CHECK THIS BOX TO DEFAULT THESE SHIPPING CARRIER, BILLING ADDRESS AS DEFAULT FOR YOUR ORDERS

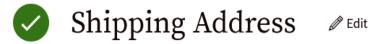

UAH Name/Attention: Cathy Curtis 301 Sparkman Dr NW Huntsville, AL 35805-1911

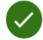

Shipping Method

UPS Ground (2 - 3 days) Thursday, March 21, 2024 (Ground) Ship all items together

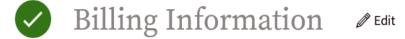

#### Quote Summary

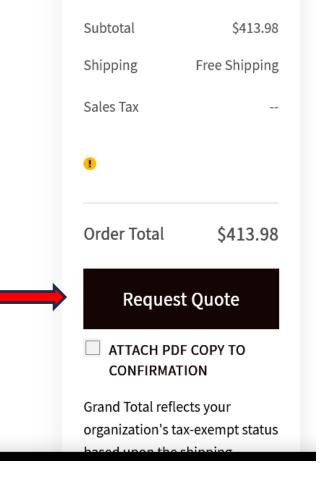

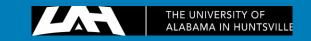

# Thank you, The University of Alabama your quote has been submitted.

Order Number: 1CDJ7JC

Order by: The University of Alabama in Huntsville

Date: 3/17/2024 9:53:53 PM

Confirmation Email Sent to: cdc0065@uah.edu

You will receive an email with the Quote attached. Send a copy of the Quote to <u>purch@uah.edu</u>. The Subject Line should include the requisition #. Type the Quote # in the Document Text of your requisition.

Billed from: CDW Government, 75 Remittance Dr., Suite 1515, Chicago, IL - 60675 (800) 594-4239

Thank you for your quote request

Prior to converting this quote to an order, please contact your account manager for configuration, pricing, and contract verification. Should you choose to convert this quote to an order without verification, you may be contacted by your account manager to confirm the details of your order.

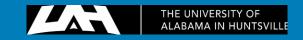

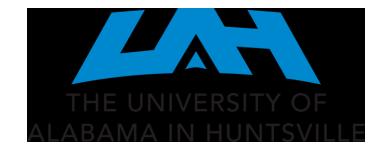